**Autodesk AutoCAD Crack PC/Windows**

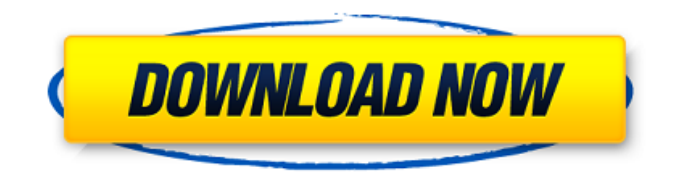

## **AutoCAD Crack+ Clave serial For PC (finales de 2022)**

Desde su introducción, AutoCAD ha visto muchos lanzamientos nuevos. Cada nueva versión contiene muchas características nuevas que permiten a los diseñadores y dibujantes trabajar más rápido y mejor. 1. ¿Cuánto costaba AutoCAD cuando se introdujo por primera vez? Esta fue la primera aplicación de Windows 3.x/95 completamente nativa y no gráfica y es una aplicación de alto nivel en el momento de su presentación, con un costo de alrededor de \$ 2,000. 2. ¿Cómo cambió AutoCAD la industria CAD? Hasta el lanzamiento de AutoCAD, el proceso de uso de CAD era lento, costoso y difícil. AutoCAD cambió todo eso. La inclusión de una navegación fácil de usar y un lenguaje robusto y fácil de aprender hizo que el sistema fuera muy popular. Se convirtió en el estándar de la industria y estableció el estándar CAD. Otras aplicaciones CAD también siguieron los pasos de AutoCAD. 3. ¿Cuáles son las mayores ventajas de AutoCAD? AutoCAD es un programa de diseño y dibujo bien diseñado, sólido y confiable. AutoCAD es una aplicación de escritorio gratuita muy utilizada. AutoCAD es el estándar de la industria. Otras aplicaciones CAD siguen los pasos de AutoCAD. AutoCAD sigue mejorando. 4. ¿Cuáles son las mayores desventajas de AutoCAD? Es difícil de aprender. AutoCAD es uno de los programas de software de dibujo más difíciles de aprender debido a los comandos complejos. 5. ¿AutoCAD es bueno para principiantes? AutoCAD es un buen programa de dibujo y diseño y es una opción popular entre los principiantes. 6. ¿Qué tan bueno es AutoCAD multiplataforma? AutoCAD es un excelente software CAD multiplataforma. 7. ¿Qué hace AutoCAD? AutoCAD es un programa de diseño y dibujo. Se puede usar como una aplicación de escritorio o en dispositivos móviles y web. 8. ¿AutoCAD tiene alguna medida de seguridad? AutoCAD tiene ayuda en línea y soporte técnico. 9. ¿Cuáles son las principales funciones nuevas de AutoCAD 2013? AutoCAD tiene una interfaz más fácil de usar. Es más confiable y más eficiente. El programa es más potente.Las funciones avanzadas, como la tableta digitalizadora y el complemento de Revit, hacen que AutoCAD sea más fácil de usar y más eficiente. 10. ¿Cuáles son las novedades de AutoCAD 2014? AutoCAD es mejor que nunca. Auto

## **AutoCAD Crack Activacion**

Vista frontal La vista frontal (la vista 2D/3D principal en AutoCAD) permite a los usuarios interactuar con entidades de dibujo como líneas, arcos, círculos, polilíneas, policapas, cuadros de texto y muchos otros objetos. Se puede agregar una anotación, como una línea, a un punto en la pantalla y la anotación se puede mover arrastrándola con el mouse. Aunque es posible editar un punto en la anotación (la mayoría de las veces son puntos, pero también pueden ser líneas o arcos), la mayoría de los usuarios usan la Vista frontal para colocar puntos y luego vuelven a dibujar las líneas con el comando. Editar una línea, o cualquier otro objeto en la vista frontal, permite a los usuarios cambiar la ruta de la línea. La vista frontal también permite a los usuarios ver diferentes capas (también llamadas vistas), con diferentes configuraciones de propiedades y configuraciones de color para cada vista. Por ejemplo, una capa superior puede tener la propiedad editable=false, una capa debajo puede tener editable=true y una capa debajo puede tener la propiedad annotation=true. El usuario puede seleccionar una capa haciendo clic en la capa en el panel Capas y luego modificar las propiedades de la capa seleccionada. La capa en la vista frontal se puede arrastrar o cambiar de tamaño. El usuario también puede mover o copiar una capa (o un dibujo completo) de una parte de un dibujo a otra arrastrándola de una ventana a otra. La vista frontal tiene muchas otras opciones, incluida la ocultación de todos los objetos excepto el objeto activo, la visibilidad de los nombres de las capas, deshacer/rehacer, escalar y transformar el dibujo, hacer zoom en el dibujo y muchas otras. La vista frontal también permite a los usuarios desplazar o desplazarse por el dibujo en el lienzo, buscar objetos y utilizar el comando Buscar o ajustar puntos. Representación El motor de gráficos de AutoCAD (también llamado motor central o motor CAD) es responsable de representar gráficos (líneas, arcos, textos, colores, fuentes, etc.). Para cada tipo de objeto, el motor CAD muestra información basada en la configuración de la interfaz de usuario y las propiedades de los objetos que se muestran.La interfaz de usuario puede o no ofrecer información sobre los puntos del objeto. Esta información es más útil cuando los puntos son editables. Por ejemplo, un usuario puede especificar que solo se puedan editar los puntos en la anotación de la vista frontal. Esto se hace estableciendo la propiedad de anotación del punto en falso. Si un usuario mueve el mouse 112fdf883e

#### **AutoCAD Crack**

Instale Autodesk Autocad 2019 para Windows de 32/64 bits y Autodesk Autocad 2019 para Mac y elija la ruta para instalar el generador de claves. Elija el generador de claves 'Autodesk Autocad 2019 - (Pro)'. Presione 'siguiente' para comenzar. Siga las instrucciones que se muestran en la pantalla. Instalar e iniciar la aplicación. Una encuesta nacional sobre el uso de una ayuda en la decisión para elegir tecnología de reproducción asistida en los Estados Unidos. Evaluar la prevalencia y los predictores del uso de tecnología de reproducción asistida (TRA) por mujeres con infertilidad por factor femenino en los Estados Unidos (EE. UU.) y evaluar el uso de una ayuda para la toma de decisiones en esta población. En 2002, se realizó una encuesta nacional de Infertility Practice Survey (IPS) entre los centros de infertilidad de EE. UU. En los centros que ofrecían servicios de TAR, se les preguntó a las mujeres sobre sus decisiones de TAR y su experiencia en el uso de una ayuda para la toma de decisiones. De 100 centros elegibles en la IPS, 78 fueron reclutados. De las 4.479 mujeres con infertilidad por factor femenino a las que se les ofreció ART, el 55% recibió ART en 2002. La razón más común para elegir ART fue evitar un tratamiento más extenso para la infertilidad. Se utilizó una ayuda para la toma de decisiones en el 8% de las mujeres que eligieron usar TAR. Las mujeres que no usaron una ayuda para la toma de decisiones tenían menos probabilidades de tener seguro (p Q: ¿Cómo detectar un cambio de ViewFlipper en su posición? Estoy tratando de obtener una devolución de llamada cada vez que se rota la(s) vista(s) de la aleta, por lo que puedo cambiar el color de fondo de la vista del contenedor principal como un indicador de la posición de la aleta. Estoy usando el siguiente código, pero no parece estar activando: flipper.addOnLayoutChangeListener(nuevo

## **?Que hay de nuevo en el?**

Ninguna otra aplicación puede hacer lo que hace Markup Assist. No necesita poseer o instalar la aplicación CAD más reciente para usarla. Importe e incorpore automáticamente comentarios de impresiones, archivos PDF y páginas web. Puede abrir y hacer sus propias correcciones y marcas en cualquier momento, y luego exportarlas a un formato de dibujo simple y eficiente. La próxima versión está disponible como actualización gratuita para los usuarios de AutoCAD a partir de la próxima semana. Inserte componentes virtuales con el nuevo cuadro de diálogo Insertar componente insertado en el lugar. El cuadro de diálogo le permite crear nuevos componentes sin cambiar ni cambiar el nombre de los componentes existentes. (vídeo: 1:42 min.) Conéctese y comparta archivos CAD incrustados en la web mediante archivos EDL. (vídeo: 1:40 min.) El nuevo menú Edición de inserción en el lugar le permite copiar y pegar componentes (o grupos) en un dibujo con un solo clic, sin cambiarles el nombre. (vídeo: 1:19 min.) Vídeos tutoriales en línea: Diseño y modelado: 3D: nuevas funciones para una experiencia 3D aún mejor. 3D Designer le permite ver y editar modelos 3D, incluidos dibujos 3D. Y el nuevo Almacén 3D (en versión beta), almacena y comparte modelos 3D con cualquier persona, en cualquier lugar. Para crear modelos 3D con el nuevo Diseñador 3D, simplemente vaya a la nueva herramienta Modelo 3D y seleccione un modelo existente o cargue uno nuevo de la biblioteca de modelos. También se pueden crear nuevos dibujos en 3D a partir de modelos en 3D existentes, simplemente arrastre y suelte un modelo en el espacio de trabajo de dibujo. Diseño y Redacción Arquitectónica 3D: Para mejorar la calidad de sus modelos 3D, ahora puede utilizar la optimización automática de la trayectoria. Esto asegurará que evite fallas en el modelo, como áreas donde las superficies no están bien definidas o características que rompen la forma. Otra mejora es el nuevo menú contextual 3D del botón derecho, que le permite cambiar entre vistas 3D y 2D y copiar, rotar y alinear funciones. Las nuevas opciones en el menú LayOut le permiten ver modelos 3D en múltiples tamaños de pantalla y escalarlos para que se ajusten al tamaño de la pantalla.Esto facilita la organización de modelos 3D en varias hojas y páginas, o para tener una mejor idea del modelo en un espacio más grande. El modelado 3D también tiene su propio icono en la pestaña Herramientas 3D. Haga clic en el icono para acceder a más herramientas de modelado

# **Requisitos del sistema For AutoCAD:**

ventanas Mac OS X Versión: 3.0.0 Liberado: 11 de noviembre de 2013 Categoría: Juego Tamaño: 6,33 MB Compatibilidad: Compatible con Windows 7 y superior, Mac OS X 10.5 y superior Editor: Estudios de juegos de Microsoft Precio: Libre Disponible para: Libre Anuncio publicitario Sobre electroshock Electroshock es una aventura de terror llena de acción que pone a los jugadores en control de un

<https://thoitranghalo.com/wp-content/uploads/2022/06/pinwes.pdf>

<https://7blix.net/wp-content/uploads/2022/06/AutoCAD-35.pdf>

<https://therookeryonline.com/advert/autocad-torrent-completo-del-numero-de-serie-descarga-gratis-abril-2022/>

<https://www.bigganbangla.com/wp-content/uploads/2022/06/dignnela.pdf>

<https://eskidiyse.com/index.php/autodesk-autocad-crack-descarga-gratis/>

[https://sandylaneestatebeachclub.com/wp-content/uploads/2022/06/Autodesk\\_AutoCAD\\_\\_Crack\\_\\_\\_Descarga\\_gratis\\_WinMac\\_Actualizado\\_2022.pdf](https://sandylaneestatebeachclub.com/wp-content/uploads/2022/06/Autodesk_AutoCAD__Crack___Descarga_gratis_WinMac_Actualizado_2022.pdf)

<https://nooorasa.ru/2022/06/21/autocad-21-0-crack-clave-de-producto-completa-mas-reciente/>

<https://liquidonetransfer.com.mx/?p=23614>

<https://socialcaddiedev.com/wp-content/uploads/2022/06/daryes.pdf>

<https://natepute.com/advert/autodesk-autocad-23-1-crack-descargar-ultimo-2022-2/>

[https://shoqase.com/wp-content/uploads/2022/06/AutoCAD\\_Activador\\_PCWindows.pdf](https://shoqase.com/wp-content/uploads/2022/06/AutoCAD_Activador_PCWindows.pdf)

<https://epkrd.com/autocad-20-1-crack-clave-de-producto-llena-descargar-win-mac-2022/>

<https://threepatrons.org/news/autodesk-autocad-23-1-con-clave-de-serie-3264bit-ultimo-2022/>

<https://kcmuslims.com/advert/autocad-23-1-crack-con-llave-mac-win-2022/>

<http://www.danielecagnazzo.com/?p=21775>

<https://aboutdance.com.ua/advert/autodesk-autocad-crack-2/>

<https://itsupportnetwork.com/autocad-2019-23-0-crack-licencia-keygen-descarga-gratis-mas-reciente/>

<https://fitenvitaalfriesland.nl/autocad-crack-3264bit-actualizado-2022/>

<https://www.shankari.net/2022/06/21/autodesk-autocad-21-0-crack-3264bit/>

<https://pollynationapothecary.com/wp-content/uploads/2022/06/AutoCAD-39.pdf>